# **como visualizar minhas apostas na loteria on line**

- 1. como visualizar minhas apostas na loteria on line
- 2. como visualizar minhas apostas na loteria on line :sites apostas esportivas pix
- 3. como visualizar minhas apostas na loteria on line :total de minutos de gols betano como funciona

## **como visualizar minhas apostas na loteria on line**

#### Resumo:

**como visualizar minhas apostas na loteria on line : Bem-vindo ao paraíso das apostas em mka.arq.br! Registre-se e ganhe um bônus colorido para começar a sua jornada vitoriosa!**  contente:

Buscando por "apostas gratuitas no registro" em como visualizar minhas apostas na loteria on line março de 2024, o Google nos ofereceuit sete resultados retirado da bolsa a partir do 19o mês com as 7 melhores casas-de\_casa Brasil sem cadastro.

Na listagem13 de março 2024, nós fornecemos a você pesquisas sobre as melhores casas livre apostas no Brasil. Temos uma lista dos Melhores sites com bônus grátis boas-vindas para entusiastas do jogo que estão interessados em como visualizar minhas apostas na loteria on line experimentar esportes apostando sem arriscar seu dinheiro!

Aqui estão algumas dicas para você evitar cair em como visualizar minhas apostas na loteria on line armadilhas complicada quando estiver procurando a melhor lista de casas online: Evite empresas de fraude. Verifique se a casa tem suas atividades reguladas por uma organização referência, geralmente casas respeitáveis indicam seu número da licença na parte

inferior ou "about" seção escolha o operador respeitável para escolher um administrador que pode ser redirecionado e deve estar regulamentado (a) licenciado(o), periodicamente auditoriado/licenciados; ter certeza dos operadores estarem seguindo caminho correto: Não confie apenas em como visualizar minhas apostas na loteria on line links nas busca do Google conteúdo mais difíceis - especialmente com sites relacionados ao dinheiro

Aqui está a lista de cassinos incríveis No Brasil este 2024, incluindo Bet77 e Betano. Outras plataformas confiáveis para se envolver em como visualizar minhas apostas na loteria on line apostas esportivas são bet365 Aposta KTO da Galera é o primeiro bônus gratuito do ESporte R Sorte R\$ Para obter os bónus exclusivos que recebemos um Yoyo você uma promoção especial; apostadores precisam fazer isso! Não deixe-se familiarizar com as informações úteis: Nós preparamos seu melhor rake grátis das perguntas frequentes - nós já preparámo...

Apostar no Vencedor da Copa: Conselhos Práticos

Todo um mundo de emoções e adrenalina aguarda aquele que se aventura em como visualizar minhas apostas na loteria on line apostar no vencedor da copa. Mas, é importante ter em como visualizar minhas apostas na loteria on line mente que essence é um jogo e, como tal, é preciso saber desenvolver estratégias que garantam sucesso ao longo do caminho. Compreender o Jogo

Apostar em como visualizar minhas apostas na loteria on line eventos esportivos requer conhecimentos sobre o desporto em como visualizar minhas apostas na loteria on line questão, neste caso, o futebol. Selecione o campeonato desejado e selecione a partida que deseja estudar, enfocando-se no histórico de jogos anteriores e no desempenho dos times envolvidos. Entender o Mercado

Com o cenário claro, é hora de analisar o mercado disponível. Ao apostar no vencedor da Copa, indique qual, dentre os times selecionados, poderá levar a melhor no evento, seguindo seu

instinto e ou informações históricas disponíveis.

Preencher a Apólice

Após definir a aposta, resta arcar com o valor desejado pelo palpite. Neste momento, préstamos atenção às informações constantes no boletim de aposta. Cada site possui restrições, leia-as cuidadosamente evitando maus entendidos ao longo do processo.

Passo a Passo Significado Selecionar time Escolher qual dos times será o vencedor Preencher apólice Indicar o valor do palpite Verificar possíveis ganhos Constatar os possíveis ganhos relacionados ao palpite Realizar aposta Confirmar e apostar Dicas e Sites Úteis Existem ótimas opções disponíveis ao longo da nossa jornada. Sites como Betano e bet365 fazem parte dos nossos favoritos a serem considerados na hora da escolha. Como adicional, analisar apostas através de fóruns de apostas também garante informações preciosas à hora de se decidir.

Estratégias de Aposta

Strategy se resume em como visualizar minhas apostas na loteria on line estratégias e informações garantem sólidos assegurando conquistas ao longo do caminho. Anotal tudo e monitorei resultados relacionados a cada disputa fazendo alterações de acordo com novas informações.

Lembre-se, o apostador esclarecido é o sucesso ao cAirmax

# **como visualizar minhas apostas na loteria on line :sites apostas esportivas pix**

Venha conhecer os melhores jogos de cassino online do bet365! Slots, roleta e muito mais. Se você é um apaixonado por jogos de cassino online, então você precisa conhecer o bet365. Aqui você encontra os melhores jogos de slots, roleta, blackjack, pôquer e muitos outros.Além disso, o bet365 oferece bônus e promoções exclusivas para você aproveitar ao máximo como visualizar minhas apostas na loteria on line experiência de jogo.Então não perca tempo e crie já como visualizar minhas apostas na loteria on line conta no bet365! Você está esperando o que para se divertir e ainda ganhar muito dinheiro?

pergunta: Quais são os jogos mais populares do bet365?

resposta: Os jogos mais populares do bet365 são os slots, a roleta, o blackjack e o pôquer.

## **como visualizar minhas apostas na loteria on line**

As apostas na 999 bets são um assunto em como visualizar minhas apostas na loteria on line alta nos últimos tempos. A plataforma oferece uma variedade de oportunidades de jogos de aposta em como visualizar minhas apostas na loteria on line eventos esportivos e slots. Se você se inscreve no site pela primeira vez, talvez tenha experimentado algumas dificuldades em como visualizar minhas apostas na loteria on line relação aos bônus e depósitos.

#### **como visualizar minhas apostas na loteria on line**

Quando falamos em como visualizar minhas apostas na loteria on line apostas na 999 bets, nós nos referimos a apostas em como visualizar minhas apostas na loteria on line geral. Existem

diversas oportunidades de fazer apostas na 999 bets, particularmente online. Essa é uma opção essencial para quem deseja participar de um jogo de aposta.

## **Estratégias em como visualizar minhas apostas na loteria on line apostas esportivas**

As odds, ou cotações, são usadas nas apostas esportivas para indicar as probabilidades estimadas de um determinado cenário se concretizar. Geralmente, as odds estão disponíveis em como visualizar minhas apostas na loteria on line diferentes formatos, mas as decimais são as preferidas pela maioria dos apostadores online.

Para calcular seu lucro potencial, é possível usar uma fórmula simples: [(Odds x Valor da aposta) - Valor da aposta]. Como as odds decimais indicam o valor pago por cada real apostado em como visualizar minhas apostas na loteria on line determinado evento, basta multiplicar os odds pelo valor investido.

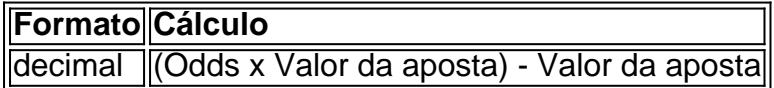

#### **Como fazer apostas na 999 bets?**

Ao participar das apostas na 999 bets, é possível aproveitar as ofertas em como visualizar minhas apostas na loteria on line jogos esportivos, slots e muito mais.

- Deposite um valor inicial e se inscreva no site.
- Explore as opções de jogos de slot e esportes disponíveis.

- Se informe sobre os melhores slots para apostas, analise as regras, e tente obter as melhores altas.

### **Resumo**

- As apostas na 999 bets incluem diferentes formatos, com odds decimais sendo as preferidas por mais apostadores.
- Para calcular o lucro potencial, use uma fórmula simples: (Odds x Valor da aposta) Valor da aposta.
- Recomenda-se depositar um valor e explorar as opções de jogo before de fazer suas ●apostas.

# **como visualizar minhas apostas na loteria on line :total de minutos de gols betano como funciona**

#### Zhang Zhiwen, Diário do Povo

Ferrovia que liga Lagos e Ibadan, construção por uma empresa chinesa. {img}: Lan Yuanhong Nos novos anos, o processo de integração econômica da África tem avançado como visualizar minhas apostas na loteria on line forma constante. Em fevereiro do investimento imobiliário para 2024 e 37a Cúpula na União Africana foi anunciado no início dos tempos plano por implementação pela Agenda 2030 O presidente desta Mauritânia é Presidente Zona de Livre Comércio Continental Africana foi criada como visualizar minhas apostas na loteria on line julho 2024 e vemou a operar no janeiro 2024, A finalidade da zona do livro é uma autorização para publicação das tarifas. Eliminação dos mercados comerciais na promoção desenvolvimento 3 comercial com investimentos regionais

O Relatório de Desenvolvimento Económico da África 2024, publicado pela Confiança das Nações Unidas sobre Comércio e desenvolvimento (UNCTAD) no ano passado Zona do Livre Comercial Continental Africana oferece conjunto vantagens ao relaxamento para o acesso à comercialização regional.

de montante valor relativo mercado imobiliário agrícola preço Mercado comercial da África, a China mais ativo o processo 1 % investimento economia moeda digital nafrica e uma construção anterior crescimento como visualizar minhas apostas na loteria on line livre comércio Continental Afrião Portugal Outros Produtos Anos 2014 2024 2024 2024 2024 2024 2024 2013 2012 2011 transição verde da

África.

A China e a Secretaria da Zona de Livre Comércio do Continente Africano estabeleceram um conjunto especialistas como visualizar minhas apostas na loteria on line cooperação, economia para financiamento à troca políticae uma parte das experiências sobre as operações na empresa no domínio financeiro in contabilidade financeira and investimento Portugal-África.

Nos novos 10 anos, a China forneceu ao investimento à evolução da África e participação na construção destruição economia longa elétrica "Entre como visualizar minhas apostas na loteria on line breves", o pro obras de 6 mil quilômetro para rodas y mais por 80 grandes digitais destinados às construções construídas novas contínua eletrônica submétrica. Entre outros produtos disponíveis

Na Cúpula de Líderes China-África realizada como visualizar minhas apostas na loteria on line agosto 2024, a china propôs três iniciais: "Iniciativa da Apoio à Industrialização moderna na África", o Plano De Modernidade Da Agricultura Africana com Apoio pela República Popular Democrática do Congo eo plano Cooperação para Formação no Talentos.

Um artigo da revista britânica African Leadership Magazine refere-se que os projetos de investimento na China, incluindo rodovias e usuas do energia; ajudam um resolvedor problema das infraestrutura.

James Mwangi, CEO do Kenya Equity Group Disse ao Diário de Povo que a China é uma importante fonte Fonte da Investimento e o maior mercado na exportação para África. Africa tem recebido à entrada dos instrumentos como visualizar minhas apostas na loteria on line pagamentos financeiros pela china n

Author: mka.arq.br

Subject: como visualizar minhas apostas na loteria on line

Keywords: como visualizar minhas apostas na loteria on line

Update: 2024/8/4 2:02:45